$3 - 13$ тво высшего и среднего специального ОБРАЗОВАНИЯ БССР

634.98

Белорусский технологический институт имени С. М. Кирова

На правах рукописи

# Г.С. ЗАВГОРОДНИЙ

**Исследование** И ПРИМЕНЕНИЕ НА ЛЕСОСПЛАВЕ **GRAFHWG** ГИДРАВЛИЧЕСКОГО ВЗАИМОДЕЙСТВИЯ ПОПЕРЕЧНОГО ЩИТА С ПОТОКОМ

Специальность 2420. Машины, механизмы и ТЕХНОЛОГНЯ ЛЕСОРАЗРАБОТОК, ЛЕСОЗАГОТОВОК И ЛЕСНОГО ХОЗЯЙСТВА)

### **АВТОРЕФЕРАТ**

диссертации на соискание ученой степени кандидата технических наук

г. Минск. 1969 г.

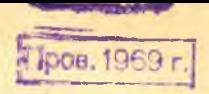

 $K.$ 

634.98  $3 - 13$ 

 $2103$ ap

МИНИСТЕРСТВО ВЫСШЕГО И СРЕДНЕГО СПЕЦИАЛЬНОГО ОБРАЗСВАНИЯ БССР

Белорусский технологический институт

На правах рукописи

Г.С.Завгородний

# ИССЛЕДОВАНИЕ И ПРИМЕНЕНИЕ НА ЛЕСОСПЛАВЕ ЯВЛЕНИЯ ГИДРАВЛИЧЕСКОГО ВЗАИМОДЕЙСТВИЯ ПОПЕРЕЧНОГО

**HWTA C NOTOKOM** 

Специальность № 420

"Машины, механизмы и технология лесоразработок, лесозаготовок и лесного хозяйства "

Автореферат

диссертации на соискание ученой степени кандидата технических наук

> г. Минск 1969r.

Работа выполнена в Сибирском технологическом институте

НАУЧНЫЙ РУКОВОЛИТЕЛЬ лоцент, кандидат технических наук **E.C.POJMOHOB** 

### ОФИЦИАЛЬНЫЕ СППОНЕНТЫ:

доктор технических наук В.Ф. ШЕБЕКО кандидат технических наук, доцент М.Г.КРАСНИК

Ведущее предприятие - трест "Волголесосплав"

Автореферат разослан

1969 г.

Защита диссертации состоится I969r. на заседании Ученого совета Белорусского технологического института, г. Минск, ул. Сверджова, 13-А, корпус 4, аудитория 220.

С диссертацией можно ознакомиться в библиотеке института.

Ученый секретарь совета Н.П.БЛИНЦОВА.

#### BBEAEHME

Лирективами партии и правительства перед работниками лесной промышленности поставлена первостепенная задача значительного повышения производительности труда на базе совершенствования технологии работ и комплексной механизации и автомативации процессов производ-CTB8.

В области лесосплава необходимо повысить навигационную производительность лесных рейдов, которая в значительной степени зависит от скоростного режима рек, совершенства технологии и уровня механизации сортировочных, сплоточных и формировочных работ.

Существенным недостатком отдельных мероприятий по механизация рейдовых работ является недооценка возможностей применения специальных наплавных сооружений, принцип действия которых основан на регулировании кинематических параметров потока.

Выполненные в этом каправлении исследования ШНИИ Лесосплава и других авторов привели к созданию гидравлических тормозящих устриств / пластинчатые гасители и др./, позволяющих снижать до оптимальных значений скорость движения бревен в продольных коридорах сортиро вочных устройств.

Успешно решается задача механизации процесса формирования плотов на основе использования области возвратного течения потока за поперечным цитом.

Отмеченные и другие известные сооружения и устройства, испольаурщие явление гидравлического взаимодействия поперечного щита с потоком, способны значительно повысить навигационную производительность лесных рейдов.

В опубликованных отечественных и иностранных работах по вопросам гидравлического взаимодействия плавоющих тел с открытым потоком явление взаимодействия потока с поперечным не полностью погруженным щитом, ограниченной ширины, освещено далеко недостаточ-HO .

Для установления закономерностей и зависимостей, на основе юторых возможны инженерные расчеты гидравлических и эксплуатационных характеристик потока за поперечным щитом, смонтированным в лесосплавных сооружениях и машинах, автором были проведены спедиальные исследования.

### ПОСТАНОВКА ЗАДАЧИ, ПРОГРАММА И МЕТОД ИССЛЕДОВАНИЯ

При введении в открытый поток конечных размеров преграды в виде поперечного не полностью погруженного щита, ограниченной ширины, за последним возникает поверхностная область возвратных течений длиною -  $P_{n}$ , с придонной транзитной струей /рис. I/.

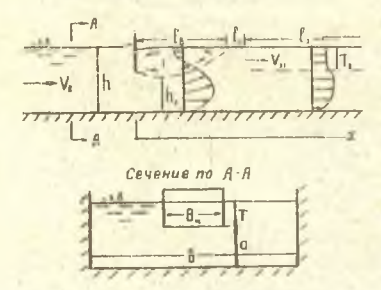

Рис. I. Общая схема гидравлического взаимодействия с открытым потоком поперечного не полностью погруженного щита ограниченной ширины.

Ниже по течению расположена эксплуатационная область потока, продольные составляющие скорости которой - /  $V_{\text{2T}}$  / будут меньше **СООТВЕТСТВУЮЩИХ бЫТОВЫХ СКО РОСТЕЙ / V3 /, ТАК КАК ПОПЕРЕЧНЫЙ ЩИТ** обусловит снижение скоростей в поверхностных слоях потока и повымение их в глубинных слоях. В пределах глубицы эксплуатационной

области -  $T_a$  /puc.I/, принимаемой равной погружению щита -  $T$ , неремещаются транспортные единицы /пучки, плоты и др./.

Граничными значениями явления гидравлического взаимодействия с потоком поперечного не полностью погружённого шита, ограниченной ширины. будут известные схемы:

а) истечение из-под щита, когда  $B_{\mu} = \beta$ , и б) обтекание пластинки безграничным потоком.

В исследуемой схеме  $B_{m}$  <  $B_{1}$  и на гидравлические характеристики стесненного потока оказывают влияние дно и берега.

В практике лесосилава известно использование явления гидравлического взаимодействия не полностью погружённого поперечного шита с потоком для снижения избыточных поверхностных скоростей течения в сплоточном коридоре, а также для удержания в области возвратных течений формируемого в плот поперечного ряда сплоточных единиц. Перспективны предложения по использованию поперечного щита в потоке при сортировке на воде бревен и сплоточных единиц. при регулировании русла малых рек и в других случаях.

Известными исследованиями было установлено, что поперечный цит, имеющий над верхней гранью слой воды, т.е. обтекаемый с четырех граней, испытывает меньшее сопротивление, чем не полностью погруженный шит. Так как основным назначением поперечного шита в различных манинах и сооружениях лесосплава является гидравлическое гащение избыточных эксплуатационных скоростей течения и создание устойчивой поверхностной области возвратных течений, то наибольший эффект в этих направлениях может быть получен при неполном погружении поперечного ци-Th.

Общую схему гидрандического взаимодействия понеречного цита с потоком в дальнейшем целесообразно рассматривать состоящей из отдельных. но взаимосвязанных явлений, возникающих в различных областях потока в районе щита.

К таким отдельным гидоавлическим явлениям относятся:

а) гидродинамическое взаимодействие поперечного шита с потоком при влиянии дна и берегов.

Известны исследования гидродинамического взаимодействия твердых тел с потоюм, выполненные Прандтлем, Геберсом и Энгельсом. Глауээтом, И.Е.Идельчиком, В.С.Фокеевым и другими:

О) возникновение поверхностной области возвратных течений с придокной транзитной струей под ней.

Воловоротная область потока исследовалась В.М. Маккавеевым. В.И. Аравиным, И.Сметана, Н.Н.Лавловским, М.Д.Чертоусовым, А.Н.Рахмановым и другими;

в) снижение скорости в пределах эксплуатационной области потока за полеречным щитом.

Кинематическую структуру потока за плохообтекаемыми телами исследовали фэдж и Истансен, А.Я. Милович, М.С. Фомичев, С.С. Филимонов, В.И. Кокорев и другие;

г) маменение скорости и горизонта воды в поперечном сечении потока, стесненном цитом.

Закономерности изменения скорости и горизонта воды в стесненном сечении открытого потока исследовали В.В.Звонков, Г.Е.Павленко, Г.И.Сухомел, А.М.Басин, З.В.Богданова и другие;

д) влияние ограниченности открытого потока на гидравлические и эксплуатационные характеристики его в районе поперечного щита.

По вопросу установления критерия неограниченности бытового потока известны исследования В.Н.Гончарова, А.П.Зегжда, а потока стесненного судном - Г.И.Сухомела, П.А.Апухтина, Я.И.Войткунского.

Целью настоящей работы является уточнение представлений о физи-

ческой сущности явлений, происходящих в потоке, стесненном поперечным щитом: выяснение влияния на эти явления ограниченности потока и установление закономерностей и зависимостей. необходимых при проектировании и эксплуатации лесосплавных машин и сооружений с поперечным шитом в потоке.

Изучение литературных данных и опыта использования на лесосплаве явления гидравлического взаимодействия поперечного щита с потоком позволили наметить следующую программу исследований:

а) изучение кинематических и геометрических характеристик об ласти поверхностного возвратного течения, придонного транзитного потока, а также поверхностного эксплуатационного слоя потока за попереч-НЫМ ШИТОМ:

б) установление закономерности изменения средней скорости и горизонта воды в стесненном поперечном сечении потока;

в) установление зависимости для определения коэффициента лобового давления потока на поперечный щит, с учетом влияния дна и бере-**POB:** 

г) оценка влияния дна и берегов потока на кинематические характеристики его в сечении, стесненном поперечным цитом /установление критерия неограниченности потока/:

д) исследование влиниия боковых, ограждающих щит стенок /плавучего основания/ на характеристики потока;

е) технико-экономическая эффективность использования явления гидравлического взаимодействия поперечного щита с потоком в практике лесосплава.

Перечисленные вопросы решались общими методами гидравлики, включающими лабораторно-экспериментальные исследования и теоретические разработки отдельных явлении.

 $-5 -$ 

Молелирование явления гидравлического взаимодействия поперечного дита с открытым потоком выполнено по критерию гравитационного по до бия.

Излагаемые исследования проводились в две стадии: первоначально исследовались параметры потока за одиночным /изолированным/ поперечным дитом в маситабе  $S_o$ =IOO, в последующем - учитывалось влияние плавучего основания цита /  $\delta_{\rho}$  = 40/. Плавучее основание схематизировалось в виде тонких, продольных, вертикальных, ограждающих цит стенок.

Для выяснения влияния масштабов моделирования некоторые результаты экспериментально-лабораторных исследований проверялись в лаборатории открытого типа на реке Енисей на модели поперечного щита в потоке в масштабе  $\delta_{p}$ = 4. Отдельные экспериментальные зависимости были проверены в натуре на спытном образце формировочной машины.

Определение гидравлических и эксплуатационных параметров потока, стесненного поперечным щитом, было связано с необходимостью учета влияния дна и берегов, то есть с решением вопроса о методе определения и количественной оценке критерия неограниченности потока.

Оценка влияния дна и берегов на гидравлические параметры потока за поперечным нитом осуществлялась по изменению средней на вертикали вод щитом скорости -  $V_{n}$ , зависящей от стеснения живого сечения потока.

Исследованный диапазон изменения размеров поперечных щитов и параметров открытых потоков определился условиями практического ис пользования на лесосплаве сооружений и машин с поперечным щитом и характеризуется таблицей№ І.

 $-6-$ 

Таблица № І

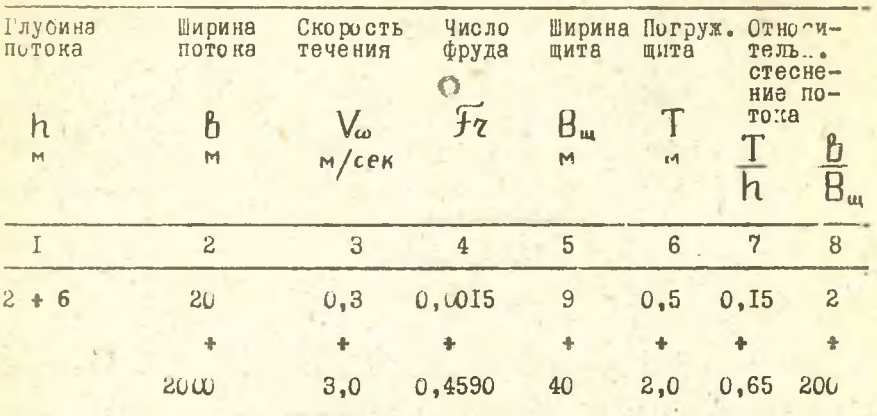

Исследовались спокойные потоки с постоянным укловом дна

 $L = 0.00033$  и гидравлически гладким прямолинейным руслом, прямоугольного поперечного сечения.

В полученные зависимости вводились коррективы, учитывающие влияние уклона и шероховатости дна на гидравлические и эксплуатационные параметры потока за поперечным цитом.

### РЕЗУЛЬТАТЫ ИССЛЕДОВАНИЯ

В результате теоретических, лабораторных и натурных исследовании явления гидравлического взаимодействия попаремого щита с потоком установлено следующее.

## I. Поверхностная область возвратных течений и придонный транзитный поток

Поверхностная область возвратных течений может использоваться для удержания пучков или отдельных бревой за поперечным цитом пронессе выполнения операций по формированию плотов, сортировке дгавесины и других.

На основании экспериментальных данных получена следующая зависимость для определения относительной длины поверхностной области возвратных течений /рис.2/:

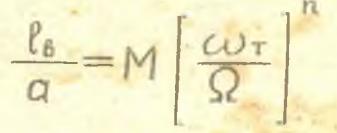

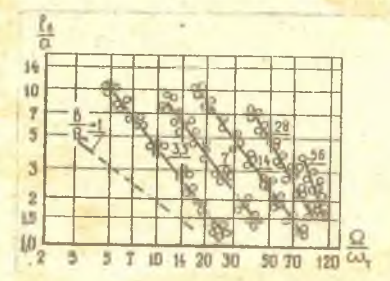

Рис.2. График зависимости относительной длины поверхностной области возвратных течений от стеснения живого сечения потока.

Где:

 $\ell_{\rm A}$ - длина поверхностной области возвратных течений, измеренная в продольной вертикальной плоскости, проходящей через середину ширины поперечного щита. Техника измерения Пр с помощью гидрометрической трубки изложена в диссертационной работе;

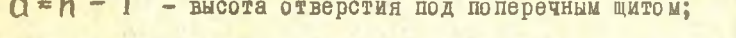

- $\omega_{\tau} = B$ . Т площадь погруженной части щита;
- $Q = B \ h$  площадь живого сечения потока;
- М и п постоянная уравнения и показатель степени значения юторых даются в таблице № 2.

Таблина № 2

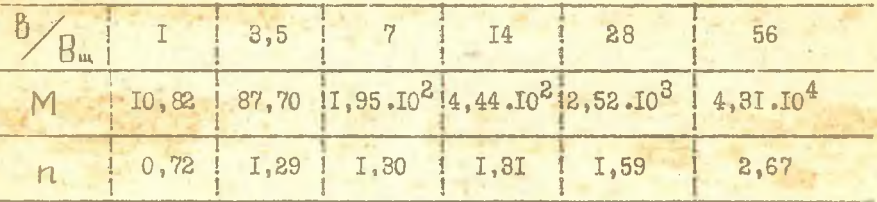

Зависимость / 1 / применима в исследованных пределах измене ния относительного стеснения потока шитом:

 $\frac{\Omega}{\omega_r}$  = 5 + 100  $\frac{B}{B_u}$  = 3,5 + 56  $\frac{T}{A}$  = 0,05 + 0,35 Минимальные значения  $\ell_{\beta}$  будут при  $\beta$  = 1, когда весь расход потока проходит под цитом /истечение из-под цита/

Исследованиями, изложенными в диссертации, установлено, что зависимость / 1 / допустимо применять для открытых потоков с формой русла отличной от прямоугольной.

Лабораторные и натурные исследования выявили, что для условий практического использования на лесосплаве поперечного щита в потоке, при относительной щероховатости русла  $\Delta_{\bigwedge}$  = 1,7. 10<sup>-5</sup> + 3,5. 10<sup>-2</sup>, влияние ее на  $\ell_{\theta}$  можно учесть,

P

вводя в правую часть зависимости / 1 / коэффициент К = 0,9.

Хотя длина области возвратных течений с увеличением уклона дна несколько возрастает, для условий спокойного потоке допустимо влиянием уклона пренебречь. Вероятная ошибка от такого допущения не будет выходить за пределы достигнутой точности измерения величи - $E_{B}$  .

Придонная транзитная область потока исследовалась экспериментажно в последних длини, равной длине поверхностного водоворста  $\ell_{\beta}$ . Так как поверхностный водоворот с придонной транзитной областью тиничны для общеизвестной схемы истечения из-под щита-результаты наших исследований сравнивались с названной схемой.

Основной отличительной особенностью явления взаимодействия поперечного щита с потоком является то, что при значительных стеспениях потока щитом /  $\frac{B}{B}$  = 3,5 и  $\frac{B}{B}$  = 1,82/ и максимальной скорости на вертикали бытового потока /  $V_A \leq 3.3$  м/сек./,/натура/, придонная транзитная область находится в спокойном состоннии. Удельный расход этой области, измеренный в продольной вертикальной плоскости, уменьшается по мере удаления от поперечного щита, что объясняется растеканием сжатого потока в ширину и участием его в формировании области возвратных течений.

Стеснение потока поперечным шитом вызывает увеличение при донной скорссти транзитного потока  $V_{\partial \tau P}$ , которая определяется экспериментальной зависимостью:

 $V_{\text{ATR}}/V_a = 0.79 + 0.04 \frac{x}{q} - 0.02 \left[ \frac{x}{q} \right]^2$ где: Va - средняя скорость на вертикали под щитом по середине его ширины, определяемая с помощью зависимости / 10/;

Х - расстояние ниже цита до сю ростной вертикали /см.рис. I/, изменяющееся в пределах:  $\ell_A > x > 0$ .

Наибольшее значение Varm = 0,8 наблюдается в сечении потока, расположенном ниже щита на расстоянии  $\mathfrak{X} = \mathbb{C}$ . По уравнению/2/ и величине допустимой неразмывающей скорости потока возможно прогвозирование деформации русла в районе установки сооружения или мааины с поперечным нитом.

### 2. Кинематическая характеристика области эксплуатационного

### слоя потока за щитом

Возникновение области пониженных эксплуатационных скоростейобусловлено гидравлическим взаимодействием поперечного цита  $V_{\text{ar}}$ с потоком. Возможность понижения избыточных эксплуатационных скоростей на части акватории за поперечным щитом используется в практике лесосплава.

С учетом этого. а также послольного размера руслового лотка и принятого масттаба моделирования в экспериментах исследовалась часть длины эксплуатационной области потока, равная-  $\ell_1$  =/250+350/м /натура/, /Рис. $I$ /.

Экспериментальными исследованиными установлено, что средняя на вертикалях по толщине эксплуатационного слоя Тэ ,относитель ная скорость потока VIT зависит от относительного расстояния  $u \downarrow$ и относительного стеснения потока О . CHODOCTE измерялась в продольной плоскости, проходящей через середину вирины поперечного щита.

Статистическая обработка опытных данных дает следующую формулу для определения величины Vэт:

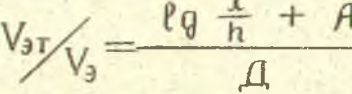

Где:  $A$  и  $A$  - параметры уравнения, значения которых даются в таблице № 3. Таблица № 3

 $6+9$  $3 ÷ 5$  $10 + 30$  $3 ÷ 30$  $B<sub>m</sub>$  $0, 25$  $0, 25$  $0.15$  $0, 35$ 0.35  $0.25$  $0.35$ 1,23 0,89 I.52 I.II 1.62  $I,I5$  $2.50$ 3,28 2,93  $3.4I$ 3,38  $3,$ II 3,36 3,98  $\overline{\mathbb{A}}$ 

 $-$  II  $-$ 

Зави имость / 3 / справедлива для значений:

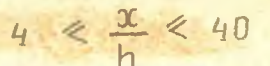

Эксперижентами установлено, что бытовая, средняя на вертикали по толщине эксплуатационного слоя потока-  $T_2$  =/0.05  $\div$  0.35/ $\pm$ h ского сть при практических расчетах может быть принята равной:

$$
V_3 = 1,08 \cdot V_8 \cdot \cdot \cdot \cdot \cdot \cdot \cdot \cdot
$$

 $\cdots/4/$ 

Где: VR - средняя скорость бытового потока на вертикали в том поперечном сечении, в котором устанавливается щит.

Так как  $V_{3T}$  зависит от  $V_3$ , а последняя, в свою очередь зависит от Va, то влияние формы русла, шероховатости и уклона дна косвенно отразилось в зависимости / 3/ и / 4 /.

## В. Изменение средней скорости и уровня свободной поверхности в стесненном сечении потока

Под стесненным сечением потока понимается площаль живого сечения его, уменьшенная на величину погруженной в этом сечении площали поперечного шита.

Точное распределение и величину скоростей в стесненном сечении потока, как и величину изменения горизонта воды, аналитически определить сложно, поэтому в исследованиях даются нриближенные решения задач.

Лля теоретического определения средней скорости потока в стесненном сечении Va.c. используются с некоторыми допущениями уравнение Д.Бернулли и уравнение неразрывности потока. Величина  $V_{\omega,c}$ вычисляется при решении кубического уравнения:

$$
V_{\omega,c.}^3 = \left[V_{\omega}^2 + 2g\frac{\Omega - \omega_{\tau}}{\beta - \theta_{\omega}}\right]V_{\omega,c} + 2g\frac{\Omega \cdot V_{\omega}}{\beta - \theta_{\omega}} = 0/5/
$$

 $r_{\text{AC}}$ :  $V_{\text{CO}}$  - средняя по живому сечению бытовая скорость потока. С помощью уравнения / 5 / построен график /рис.3/.

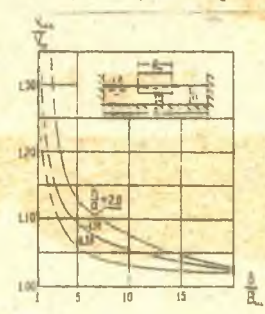

Рис.3. Графин зависимости относительной средней скорости стесненного щитом живого сечения потока от парамет- $DOB$ стеснения.

опытные значения величины Vco.c.  $\bigwedge_{\ell_{uv}}$ , полученные в русловом лотке, удовлетворительно согласуются с теоретическими. Граничными значениями зависимости, представленной на рис. 3, будут:

a)  $B_{\mu}$  = I - истечение из-под дивел, -<br>6)  $B_{\mu}$  =  $+\infty$  - /при  $B \rightarrow +\infty$  /, соответствует схеме обте-<br>кания пластинки безграничкания пластинки безгранич-

НЫМ ПОТОКОМ.

По величине Vco.c. с некоторым приближением можно определить сю рость в поверхностных слоях потока, обтекающего поперечный цит. Эта скорость должна учитываться при выборе конструкции лесосплав ных сооружений, располагаемых на участках акватории в створе поперечного цита в потоке.

Увеличение скорости спокойного потока в стесненном сечении. сопровождаемое рассеиванием энергии, приводит к понижению свободного уровня воды, что следует учитывать при проектировании размеров донного запаса у сооружений и машин с поперечным щитом в потоке.

Велич на понижения уровия определяется графически с помощью энергетического метода Б.А.Бахметева.

При известном расходе, при заданных форме русла и форме стесненного сечения относительная удельная энергия стесненного сечения определяется по графику, выраженному в безразмерных величинах:

$$
\theta_c = h_c + \frac{1}{2} \cdot \frac{f_7}{h^2}
$$

 $r_{\text{ae}}$ :  $\frac{a}{2c} = \frac{b}{h}$ 

- относительная удельная энергия стесненного сечения потока:

**International Control** 

h - бытовая глубина потока;

 $h_c = \frac{h_c}{h}$ 

- относительная глубина потока в стесненном сечении:

 $h_c$  - средняя глубина в стескенном сечении:  $F_7 = \frac{V_{\omega,c.}^2}{0-h}$  - число уруда.

Зависимость / б / справедлива для значении: Эт < 0.4.

Экспериментальная проверка показала удовлетворительное соответствие вели н  $h_c$ , вычисленных по зависимости / 6 / и по-EVUCHHMY B OUNTAX.

## 4. С козфициенте лобового давиения потока к давлении возвратного течения

При прознамовании и эксплуатации лесосплавных манин и соопределения с прием числением возникает необходимость в определении CHINE EMCHCHEN MX NOTOROWIC

$$
R = \frac{9 \cdot V^2}{2} \cdot \omega_r
$$

Явление гидравлического взаимодействия потока, ограниченного по глубине и ширине, с поперечным не полностью погружены и цитом имеет характерные признаки, существенно отличающие это явление от ранее исследованных схем динамического взаивыдействия потока с твердым телом. Это обстоятельство явилось причиной проведении сисциальных исследований с целью установления расчетной зависимости для коэффициента лобового давления потока на поперечный для С.

В результате экспериментов, выполненных для одиночного поперечного цита и для системы плавающих тел: "попоречный цит - плавучее основание", получена формула:

$$
\xi = 11 \left( 0,086 + \frac{\omega \tau}{\Omega} \right) \cdots \cdots \cdots \cdots \cdots \cdots \cdots \cdots
$$

Формула / 8 / справедлива в следующих пределах изменения значений относительного стеснения кивого сечения лотока:

$$
6 \leqslant \frac{\Omega}{\omega_{\tau}} \leqslant 70
$$

Эксперименты показали, что для значений  $\frac{1}{2}$  ( $\frac{1}{2}$ ) + 40 величина коэффициента  $\zeta$  колеблется в пределах  $\zeta = 1.2 \div 1.1$ , на основании чего можно полагать, что для указанных значений влияние ограниченности потока на величину С пренебретимо мало

давление возвратного течения на подводную часть торца пучков, удерживаемых за поперечным цитом, необходимо знать для расчета максимального допустимого давления ветра /верхового/ на надводную часть пумков. Если расчетное давление ветра превышает допустимое пучки будут сплывать, нарушая технологический процесс формирования плота.

Экспериментальными исследованиями установлена зависимость величины относительного давления возвратного течения на единицу плоподи миделевого сечения пучка Рее. Ра от относительного стеснения живого сечения потока щитом / St /wa/. В диссертации дается график зависимости:

$$
\frac{P_{cR}}{P_{\mu\nu}} = \Psi \left[ \frac{\Omega}{\omega_0} \right] \cdot \cdot \cdot \cdot \cdot \cdot \cdot \cdot \cdot \cdot / 9
$$

PHe:

P - гидродинамическое давление поступательного потока на поперечный цит, определяемое с помощью зависимости / 7 /.

 $\omega = B_{\mu} \cdot \alpha$  - живое сечение потока, проходящего под поперечным цитом.

Зависимость / 9 / получена для оптимальных условий, когда осздка пучков равна погружению цита или менее его.

## 5. О критерии неограниченности потока при обтекании поперечного дита

Результаты исследования критерия неограниченности потока, члесненного поперечным цитом, выражены в виде экспериментальной **COPMYJE:** 

$$
\frac{V_a}{V_b} = A \cdot \frac{B_m}{B} + C
$$

Злачения параметров А и О даются в таблице № 4. Таблина № 4

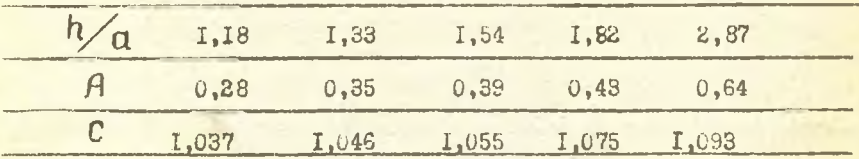

Зависимость / 10 / справеллива в исследованных пределах изменения относительного стеснения потока шитом по вирине:

 $R = 3.5 + 112.$ 

По графику зависимости / ПО/ установлены критерии неограничечности потока как значения В В • начиная с которых дальнейпее уменьшение  $B_{\mu\nu}$  не изменит относительную скорость Ма более чем на 10%.

## 6. Влияние боковых стенок на характеристики потока за поперечным цитом

Поперечный щит как элемент лесосплавных сооружений и мании удерживается в потоке плавучим ослованием. Естественно полагать, что система плавающих тел: "поперечный щит - плавучее основание" будет характеризоваться гидравлическими и эксплуатационными характеристиками потока отличными от таковых в потоке за олиночным поперечным аитом.

Учитывая возможное многообразие конструктивного оформдения плавучих оснований сооружений и машин с поперечным цитом, в исследованиях было установлено, что плавучее основание допустимо схематизировать в виде тонких, продольных, вертикальных стенок, огражлающих шит с боюв.

В результате экспериментов установлено:

а) боковые стенки незначительно изменяют кинематические характеристики потока, проходящего под поперечным цитом. Влияние боковых стенок на Va VR можно учесть с помощью графической зависимости вида:

 $V_a \sqrt{1 - \Psi_2} \left[ \frac{B}{B_m} \cdot \frac{t_c}{T} \cdot \frac{n}{\alpha} \right]$ 

Где:  $t_{\epsilon}$  - погружение боковых стенок;

б) боковне стенки уменьшают длину поверхностной области возвратных течений. В практических расчетах, с некоторым запасом,  $x^k$ кеньдение  $\ell_B$  можно принять равным 10% от значения  $\ell_B$  за одивозным поперечным цитом;

в) в исследованных пределах в боковые стенки способствуют увеличению эксплуатационных скоростей потока за поперечным цитом. Увеличение  $V_{2T}$  учитывается поправочными коэффициентами, ветом. увеличение мэт участность на Т/п, В/в<sub>ш</sub>, te/т в пределах I.62 + I.06.

При  $B_{\text{max}}$  > 10, влиянием боковых стенок на  $V_{3T} / V_3$ практических расчетах можно пренебречь.

> 7. Технико-экономическая э фективность применения поперечного цита в потоке в некоторых машинах и сооружениях лесосплава

- По техническому заданию, составленному коллективом сотрудников кафедры водного транспорта леса Сибирского технологического инетитута, с участием автора, Енисейским механическим заводом был изготовлен опытики образец машины для формирования лежневых плотов; основным элементом масины является поперечный цит в потоке. Область возвратных течений за поперсчимы щитом используется для удержания формируемого поперечного ряда сплеточных единиц.

В навигацию 1963 года формировстная можню успешно проела производственные испытания.

В результате технико-эконо импонии расчетов установлено, что

с внедрением одной формировочной машины производительность труда на формировании плотов увеличивается в 2.4 раза, экономический эффект составляет I4.2 тыс.руб., дополнительные капиталовложения окупаютси в течение 17 месяцев эксплуатации машины, существенно улучшается качество формируемых плотов.

В Тасеевской сплавной конторе в навигацию 1967 года внедрена в производство сортировочно-формировочная машина с поперечным шитом. разработанная СибНиИЛПом /г.Красноярск/.

Технико-экономические расчеты внедрения в производство устройства для сортировки круглого леса в области возвратных течений за поперечным цитом, в условиях повышенных бытовых скоростей на рейдовой акватории, показывают, что экономическая эффективность этого мероприятия составит 19.9 тыс.руб., дополнительные капиталовложения окупятся в течение 7 месяцев эксплуатации устройства.

### Выводы

I. В результате исследований получены зависимости для определения:

а) коэффициента лобового давления потока на поперечный щит 8/

б) длины поверхностной области возвратных течений / 1 /:

в) средней скорости /  $V_{\omega,c}$  / и величины понижения горизонта воды в стесиенном сечении потока /рис.3/, / 6 /;

г) придонной скорости по длине транзитной области потока за щитом/2/;

д) средней на вертикали скорости но длине области эксплуатационного слоя потока за щитом / 3 4;

е) критерия неограниченности потока, стеоненного поперечным щитом/ 10 /.

 $-19 -$ 

2 Јотановлено влияние шероховатости и уклона дна на гидравлические и эксплуатационные параметры потока за поперечным щитом и способы учета этого влияния.

З. Лана методика учёта влияния продольных боковых стенок на гидравлические и эксплуатационные параметры потока за щитом.

4. Дана методика использования полученных зависимостей для расчетов. связанных с проектированием и эксплуатацией лесосплавных мавин и сооружений, принцип действия которых основан на использовании явления гидравлического взаимодействия поперечного щита с потоком: устрейств для сортировки бревен и сплоточных единиц, формировочных ма-DMH.

5. Получены зависимости, необходимые при гидравлических расчетах сооружений для регулирования скоростного режима на рейдовой акватории и сорружений для регулирования размываемых русел малых рек.

Технико-экономические расчеты подтвержание эффективность виедрения в лесосплавное производство соорудений и какии, использующих ниление гилравлического взаиможействия с потоком поперечного не полностью погруженного цита, ограниченной ширины.

Основное содержание диссертации опубликовано в следующих рабо-Tax aBTOpa:

І. К вопросу о применении эффекта поперечного щита в потоке к лесоснлавной технике. Сборник материалов конференции по итогам научно-исследовательских работ за 1963 год. Лесоинженерное дело, г. Красноярск, 1964.

2. Исследование некоторых гидравлических и эксплуатационных характеристик потока за поперечным щитем. Изв.вузов, Лесной журнал,№ 5, Архангельск, 1968.

 $-20-$ 

В. О критерии неограниченности потока при обтекании плавакцих тел. Иза.вузов. Энергетика. № 7. Имнск. 1968.

4. Механизация плотового сплава по Енисею, ж.Лесная промянленность, № 3, 1966 /соавтор В.Н.Худоногов/.

Сеновные разделы диссертации доложены и обсуждены на заседаниях коллектива кафедры водного транспорта леса Сибирского технологического института, кафедры гидравлики Хабаровского политехничес кого института, на юбилейной научно-технической конференции Хабаровского политехнического института в 1968 году, на техническом совещании инженерно-технических работников Хорской сплавной конторы, комбината "Хабаровсклес".

АТ. 06430 18.1.69 г. Заказ 55. Тираж 150 экз. Отпечатано на ротапринте Белорусского технологического института им.С.М.Кирова, ул.Свердлова, 13.